# Создание Web-сайта

## недостающее руководство Книга, которая должна быть на полке

3-е издание с материалами no HTML5

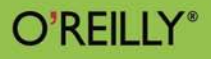

<u>bhve</u>

Мэтью Мак-Дональд

## **Creating a Website**

the missing manual®

The book that should have been in the box<sup>®</sup>

## **Creating a** Website **3rd Edition**

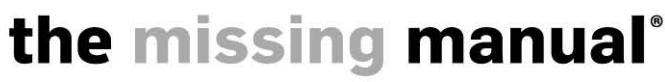

The book that should have been in the box<sup>®</sup>

**Matthew MacDonald** 

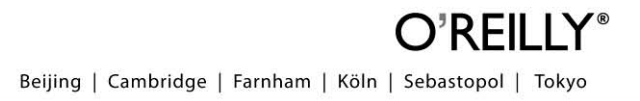

**Мэтью Мак-Дональд**

# Создание Web-сайта

## недостающее руководство

**3-е издание**

Санкт-Петербург «БХВ-Петербург» 2013

УДК 004.738.5

ББК 32.973.202

М15

#### **Мак-Дональд М.**

М15 Создание Web-сайта. Недостающее руководство. — 3-е изд.: Пер. с англ. — СПб.: БХВ-Петербург, 2013. — 624 с.: ил.

ISBN 978-5-9775-0806-3

Простым и понятным языком написано, как спланировать и создать Web-сайт, разместить его в Интернете. Рассмотрены основы работы с редакторами Webстраниц (Expression Web, Dreamweaver), дан обзор бесплатных редакторов. Подробно разобраны тонкости создания таблиц стилей, добавления графики, связывания страниц, разработки макета страницы. Также рассмотрены страницы с многократно используемыми элементами. В книге уделено пристальное внимание проблеме продвижения сайта: регистрация в поисковиках, каталогах, работа с Google Analytics, сервисом Google Places, Google AdWords, ведение сопровождающего блога в Facebook, Twitter, Google Groups. Описано создание собственного блога на платформе Blogger. Показано, как зарабатывать деньги на своем сайте (Google AdSense, Amazon Associates, PayPal). Описаны элементы украшения Webсайта (добавка интерактивности с помощью JavaScript, привлекательные кнопки и меню, вставка аудио и видео). В книге имеется краткий справочник по основным HTML-элементам.

*Для начинающих Web-разработчиков*

УДК 004.738.5 ББК 32.973.202

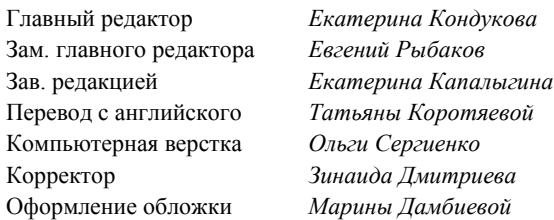

#### **Группа подготовки издания:**

Authorized translation of the Creating a Website: The Missing Manual by Matthew MacDonald, ISBN: 978-1-449-30172-9, Copyright © 2011 O'Reilly Media, Inc. This translation is published and sold by permission of O'Reilly Media, Inc., the owner of all rights to publish and sell the same.

Авторизованный перевод английской редакции книги: ISBN: 978-1-449-30172-9, Copyright © 2011 O'Reilly Media, Inc. Перевод опубликован и продается с разрешения O'Reilly Media, Inc., собственника всех прав на публикацию и продажу издания.

> Подписано в печать 31.01.13. Формат 70 $\times$ 100 $^{1}/_{16}$ . Печать офсетная. Усл. печ. л. 50,31. Тираж 1500 экз. Заказ № "БХВ-Петербург", 191036, Санкт-Петербург, Гончарная ул., 20.

> > Первая Академическая типография "Наука" 199034, Санкт-Петербург, 9 линия, 12/28

ISBN 978-1-449-30172-9 (англ.) ISBN 978-5-9775-0806-3 (рус.)

© 2011 O'Reilly Media, Inc. © Перевод на русский язык "БХВ-Петербург", 2013

## Оглавление

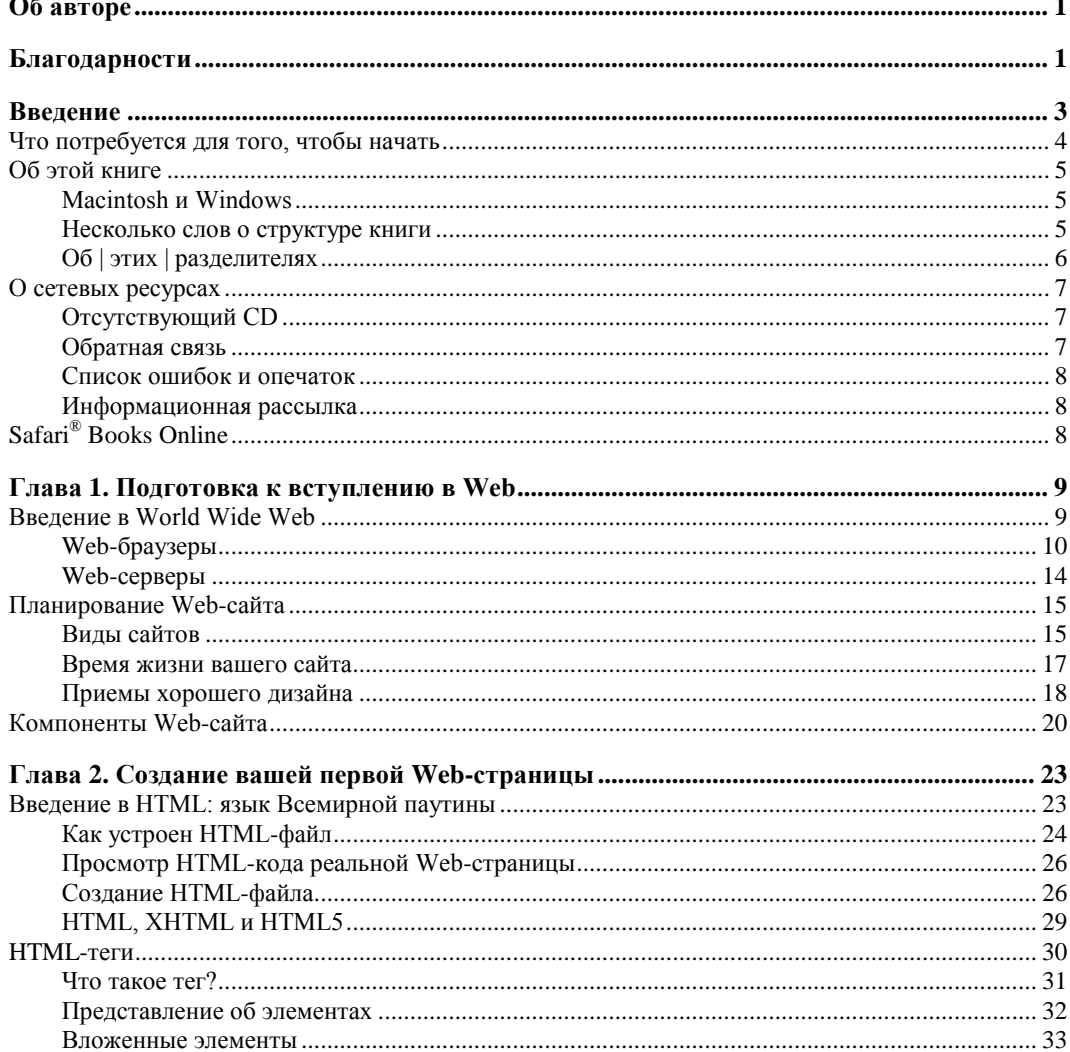

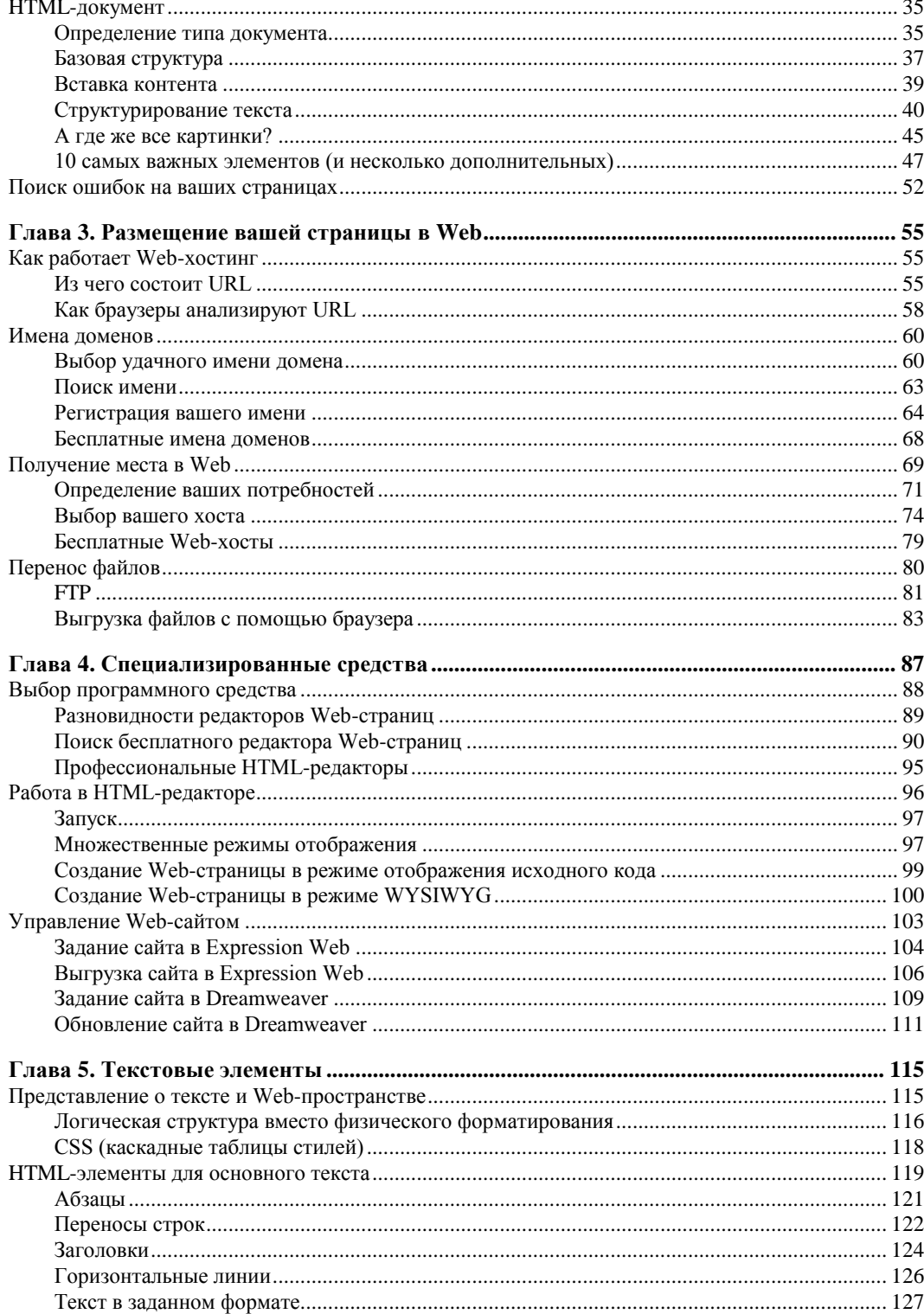

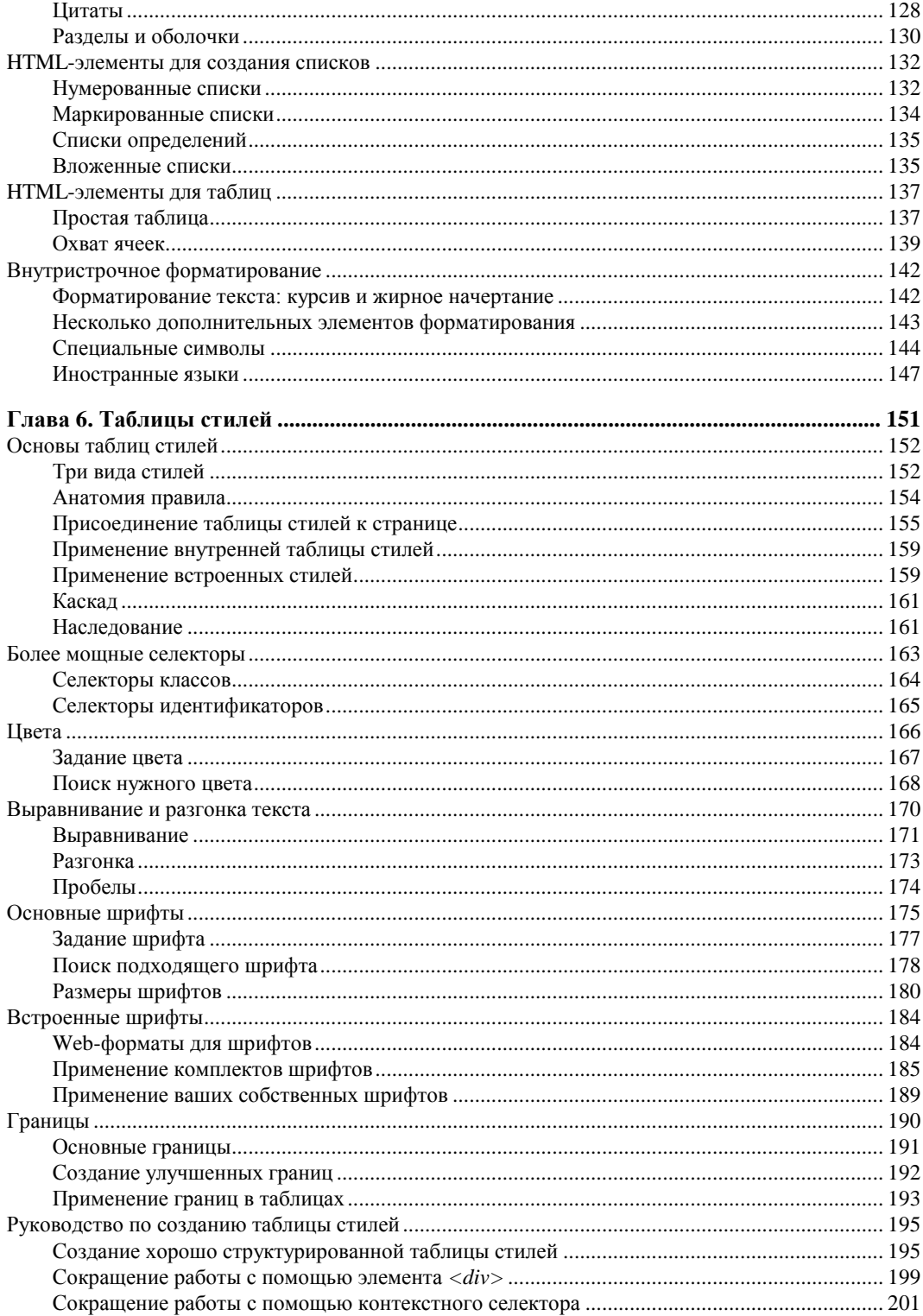

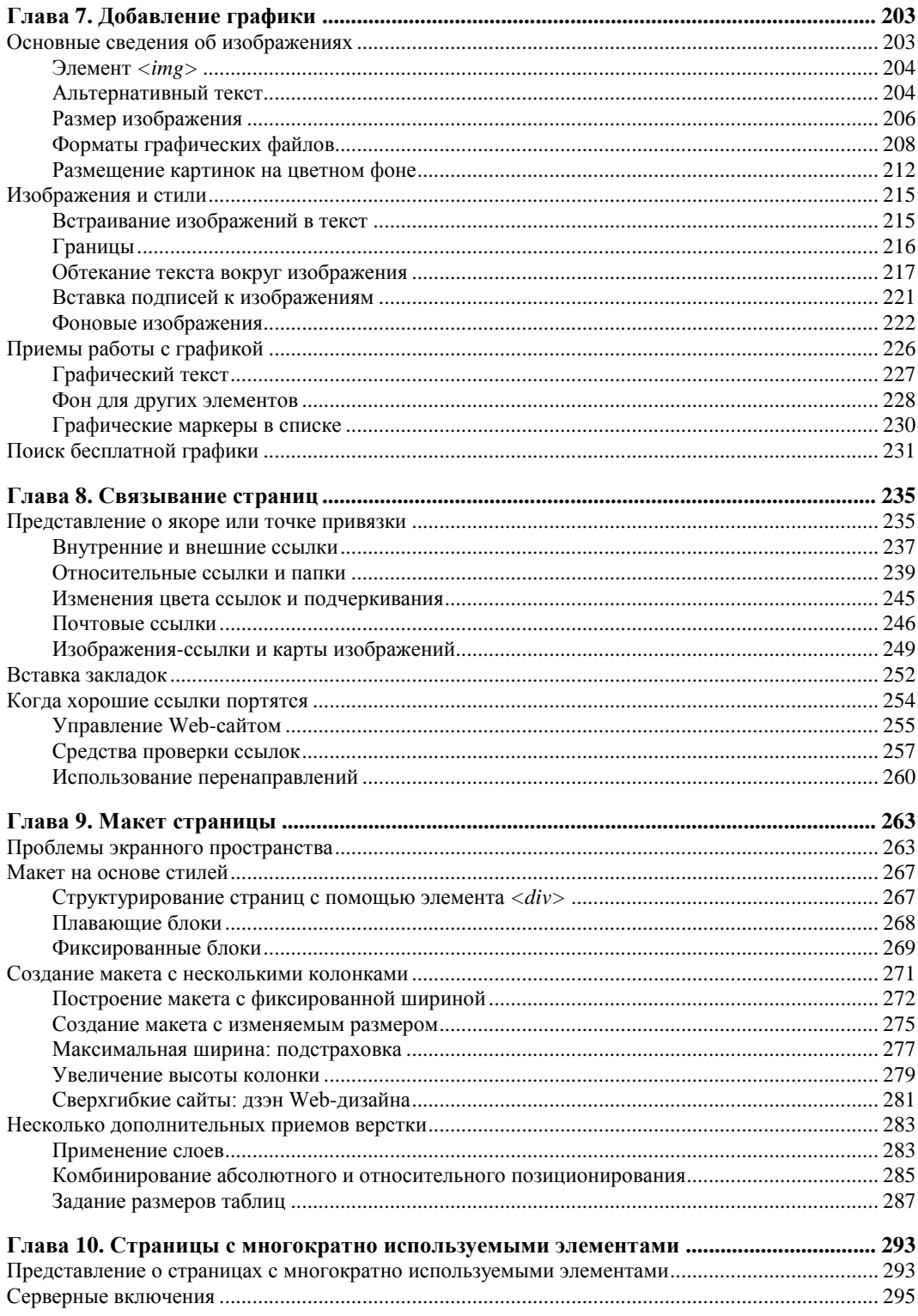

Ð

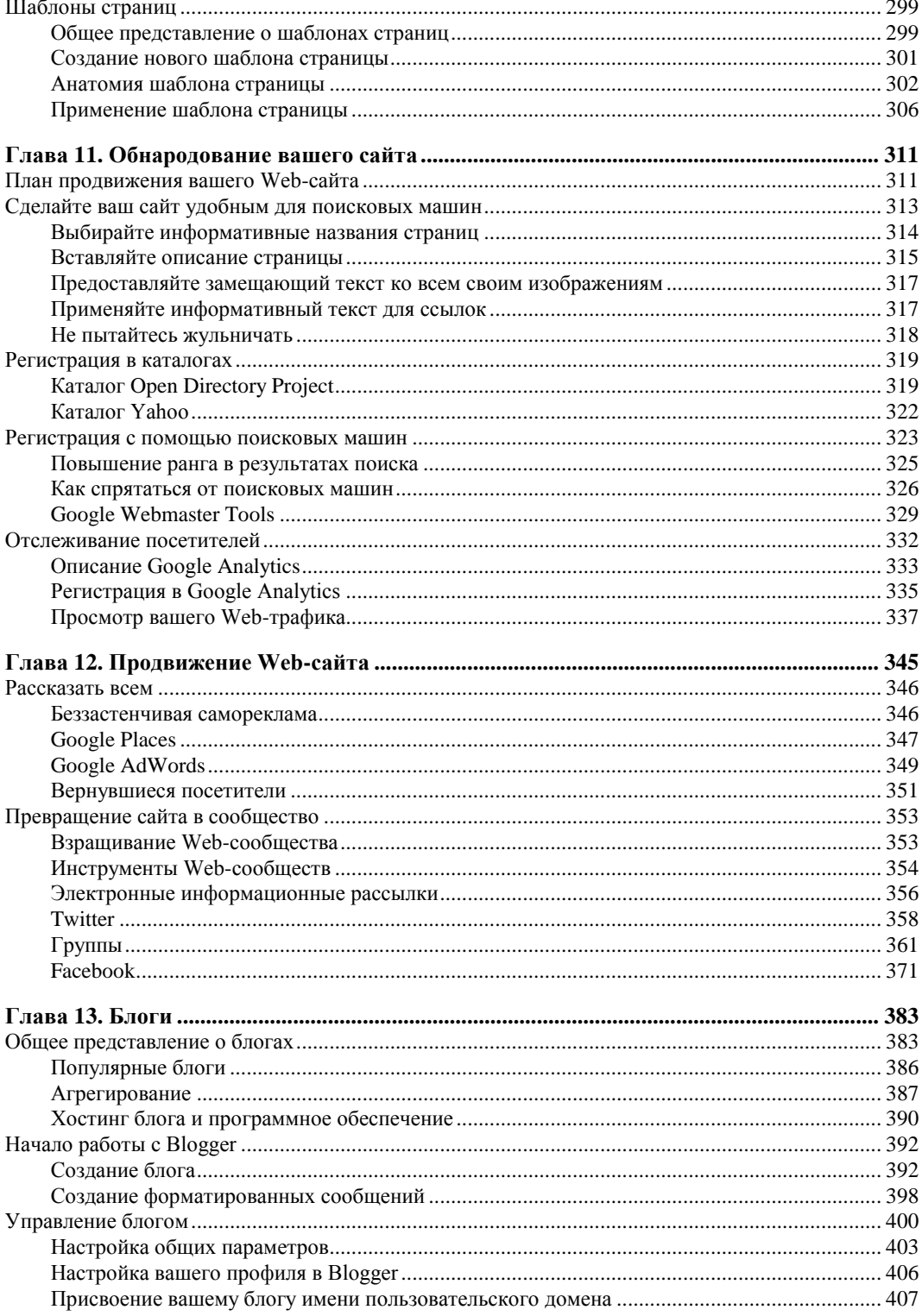

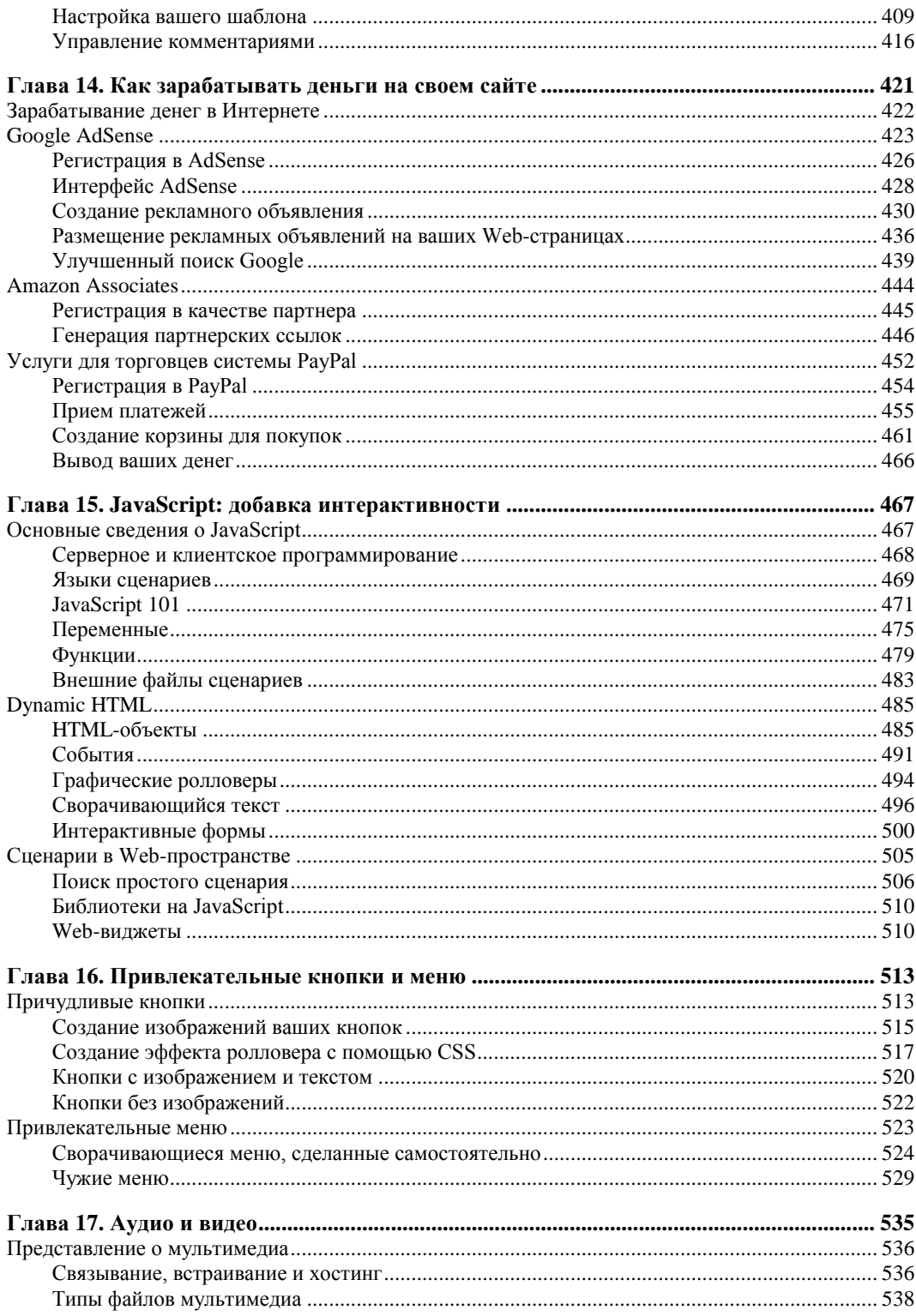

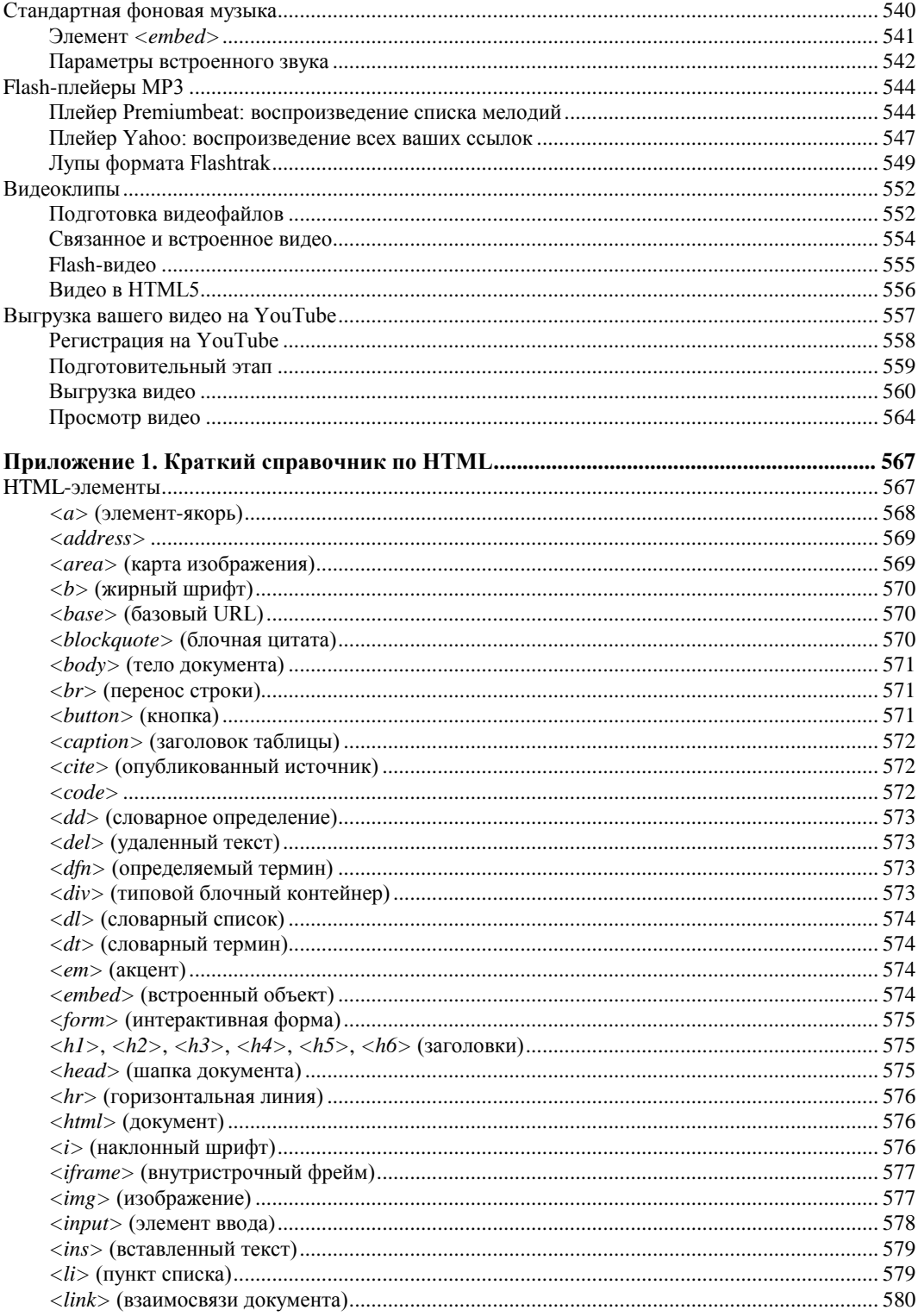

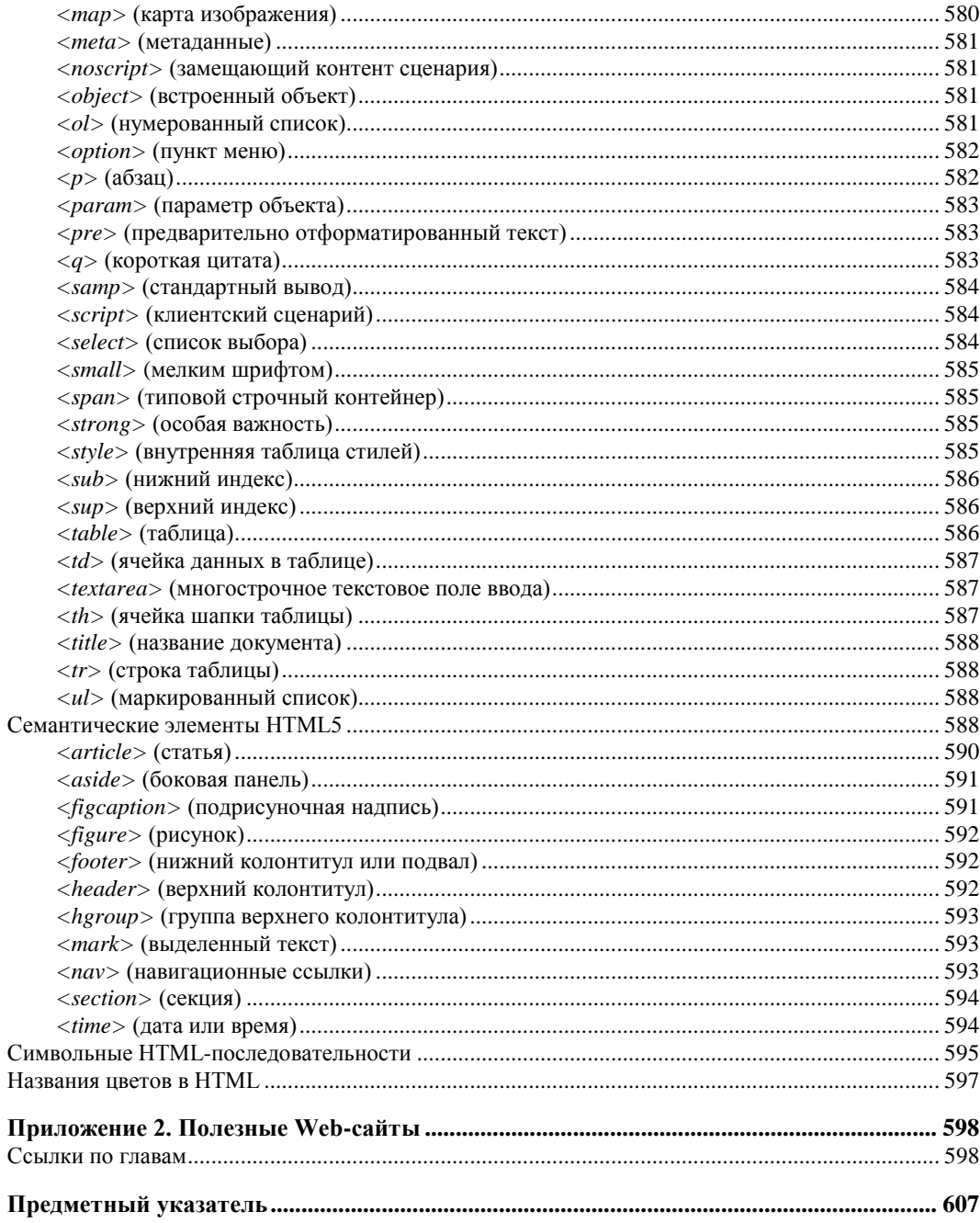

## **Об авторе**

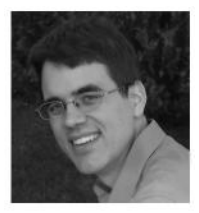

Мэтью Мак-Дональд пишет о науке и технологиях. Он — автор более дюжины книг. Фанатики электронных таблиц могут выполнять математические вычисления вместе с ним в книге Excel 2010: "The Missing Manual" (Excel 2010: недостающее руководство). Страстные любители данных могут последовать за автором в головокружительный мир баз данных с книгой "Access 2010: The Missing Manual" (Access 2010: недостающее руководство). И человеческие существа

любого толка могут узнать о том, насколько они действительно необычны из книг "Your Brain: The Missing Manual" (Ваш мозг: недостающее руководство) и "Your Body: The Missing Manual" (Ваше тело: недостающее руководство).

## **Благодарности**

Ни один автор не сможет завершить книгу без небольшой армии помощников. Я глубоко признателен всей команде "Missing Manual", особенно моему редактору Питеру Макки, не дававшему мне сойти с дистанции относительно нежными подталкиваниями, и гуру HTML, техническому рецензенту Шелли Пауерс, одолжившей свое глубокое понимание всего, что связано с Web-технологиями. Я также сердечно благодарен тем, кто оставил свои замечания о предыдущих изданиях книги, включая Сару Мильштейн (Sarah Milstein), Питера Мейерса (Peter Meyers) и технических рецензентов Джима Гудинафа (Jim Goodenough), Рею Ховард (Rhea Howard), Марка Левита (Mark Levitt), Тони Раско (Tony Ruscoe) и Меган Соренсен (Megan Sorensen). Как всегда, я глубоко признателен многочисленным помощникам, кто трудился за кулисами, составляя указатель, готовя рисунки и проверяя ошибки в окончательном варианте.

В заключение хочу сказать, что я не написал бы ни одной книги без поддержки моих родителей Норы и Пола, родителей жены Рази и Хамида и моей жены Фарии. (Я бы, наверное, написал гораздо больше, если бы не проблемы, связанные с моими милыми дочками, Майей и Бренной.) Спасибо всем!

*Мэтью Мак-Дональд*

## **Введение**

В наши дни невозможно найти человека, ничего не слышавшего об Интернете. Компании создают Web-сайты до того, как разработают бизнес-планы. Политические деятели игнорируют дебаты и разносят своих оппонентов в сети. Даже бабушки, еще недавно опасавшиеся всякого рода технических новшеств, тратят часы на общение со старыми друзьями по электронной почте (и продавая причудливые семейные реликвии на eBay). Интернет даже изменил наш язык: например, появились новые глаголы гуглить и зафрендить, а твит не имеет никакого отношения к птицам (по-английски tweet — птичий щебет).

Как вы без сомнения знаете, установить свое присутствие в Web можно разными способами. Вы можете болтать с друзьями на странице Facebook, делиться своими фотографиями с близкими по духу фотографами на Flickr, выложить свое домашнее видео на YouTube или писать короткие дневниковые заметки в блоге, хранящемся на сервисе, таком как Blogger. Но если вы достаточно амбициозны и выбрали эту книгу, вы нацелились на золотой стандарт Web: свой собственный настоящий Web-сайт.

Что же вы сможете делать такого с помощью Web-сайта, чего нельзя добиться средствами электронной почты, социальных сетей и других Web-сервисов? Кратко: *все что угодно*.

Ваш персональный Web-сайт — просто постоянное место хранения вашего резюме или центр электронной оптовой торговли именной одеждой? (Так появился не один миллионер.) Главное в том, что ваш собственный Web-сайт дает вам власть решать, каким ему быть и возможность изменять все по собственному желанию. Если вы уже пользуетесь какими-либо Web-сервисами, например YouTube и Facebook, как вы узнаете из этой книги, их можно сделать частью своего Web-сайта. Почему не поместить YouTube-видео вашего кота, играющего в бильярд, прямо внутрь Webсайта, рядом с вашими уникальными товарами для кошек?

Конечно, вместе с большой властью приходит и серьезная ответственность, т. е. если вы решили создать собственный сайт, именно вам придется добиваться того, чтобы он выглядел не так фальшиво и примитивно, как портреты в календарях 1960 гг. Вот тут и пригодится эта книга. Имея ее под рукой, вы узнаете следующее.

 *Как создавать Web-страницы.* HTML (HyperText Markup Language, Язык гипертекстовой разметки) — это язык Web-пространства. За последнее десятилетие модернизированная версия HTML, названная XHTML (Extensible HyperText Markup Language, Расширяемый язык гипертекстовой разметки) постепенно вытеснила HTML и сейчас объединена с еще одной новой версией, названной HTML5. В этой книге вы познакомитесь с названными стандартами и узнаете, как писать самые современные, надежные Web-страницы.

- $\Box$  Как сделать страницы привлекательными с помощью CSS (Cascading Style Sheets, Каскадные таблицы стилей). Технология CSS начинается там, где заканчивается HTML, добавляя средства форматирования, способные превратить неряшливейшие из сайтов в семейство согласованных страниц, которые кажутся спроектированными профессионально. И лучше всего то, что, когда вы поймете, как правильно применять CSS, вы сможете изменить внешний вид всего сайта, откорректировав единственный файл.
- □ Как поместить ваш Web-сайт во Всемирную паутину. Величайший Web-сайт в мире не слишком полезен, если его никто не видит. Именно поэтому вы узнаете, как найти самую лучшую компанию Web-хостинга, выбрать подходящее имя домена (например, www.HotToTrotHorses.com) и поместить ваш шедевр в Интернет. Не беспокойтесь — огромное множество компаний, предлагающих дешевый Web-хостинг, готовы показывать ваш сайт за несколько центов в день.
- □ Как привлечь посетителей. Вы узнаете, как убедиться в том, что ваш сайт можно найти с помощью популярных поисковых машин, и как создать сетевое сообщество, поддерживающее повторные визиты.
- $\Box$  Как разбогатеть (или по крайней мере заработать немного разменных денег). Web-пространство — двигатель электронной коммерции, но даже обычные люди могут зарабатывать, распространяя свои любимые товары (через Amazon), продавая собственные изделия (с помощью платежной системы, такой как PayPal) или отображая рекламные объявления (с помощью Google). Вы узнаете, как начать лействовать.
- □ Как добавить излишеств. У любого Web-сайта с изюминкой есть собственные хитрости. Вы узнаете, как ослепить посетителей причудливыми кнопками, отшлифованными меню и другими блестящими элементами, предупредительностью JavaScript. Вы даже узнаете, как с помощью фоновой музыки развлечь посетителей

## Что потребуется для того, чтобы начать

Эта книга создавалась в расчете на то, что у вас есть относительно современный компьютер и честолюбивые замыслы. Существуют десятки хорошо оснащенных программ Web-редактирования, способных помочь в построении Web-сайта, но для этой книги вам не понадобится ни одна из них. Если воспользоваться Webредактором до того, как вы разберетесь в принципах работы Web-сайтов, вы создадите себе проблем больше, чем сможете решить за это время. Из-за своей готовности помочь эти программы уведут вас в сторону от изучения принципов хорошего дизайна сайтов, которые демонстрируют разницу между привлекательным, легким в сопровождении Web-творением и кошмаром неорганизованного дизайна.

Освоив азы, вы сможете воспользоваться искусным редактором Web-страниц, таким как Microsoft Expression Web или Adobe Dreamweaver. В этой книге приволится обзор принципов работы этих программ и описание нескольких бесплатных альтернатив (см. главу 4).

### **ПРИМЕЧАНИЕ**

Ни при каких обстоятельствах вам не потребуется знание сложных технологий Webпрограммирования, например, Java или ASP.NET. Вам также ничего не нужно знать о базах данных или языке XML. Эти темы очень увлекательны, но их безумно трудно освоить без солидного опыта программирования. В этой книге вы узнаете, как создать наилучший Web-сайт, не становясь программистом. (Тем не менее вы узнаете о языке JavaScript достаточно для того, чтобы применять многие из бесплатных образцов сценариев, которые можно найти в сети.)

## Об этой книге

У Web-пространства нет владельца. В результате никто не отвечает за обучение принципам его использования или приемам построения собственного места обитания в сети. Вот тут данная книга и приходит на помощь. Если бы у Web-пространства было справочное руководство, подробно и тщательно описывающее основные компоненты, экономящие время приемы и впечатляющие дополнения, необходимые каждому сайту, — им могла бы стать эта книга.

## **Macintosh и Windows**

Одна из замечательнейших характеристик World Wide Web (Всемирная паутина) ее подлинная всемирность. Где бы вы ни жили, от Арубы до Замбии, Web с нетерпением ждет вашего участия. Это же распространяется и на компьютер, который вы используете для создания вашего сайта. Вы можете реализовать тактику, средства и приемы, описанные в этой книге, почти на любом имеющемся у вас типе компьютера, начиная с ранних моделей Windows PC и заканчивая самыми последними и наилучшими компьютерами Мас. (Конечно, некоторые программы предпочитают ту или иную операционную систему, но вы узнаете об особенностях, как только они возникнут.) Самое замечательное в том, что эта книга подходит и может быть полезна для компьютеров всех мастей.

## Несколько слов о структуре книги

Эта книга разделена на пять частей, каждая из которых включает несколько глав.

1. Приглашение в Web. В этой части вы начнете планировать ваш Web-сайт (глава 1). Вы изучите основы HTML, языка Web-пространства (глава 2); поместите свои страницы в сеть с помощью уважаемой компании, предоставляющей Webхостинг *(глава 3)*. И наконец, узнаете, как облегчить жизнь, применив программы редактирования Web-страниц *(глава 4)*.

- 2. *Построение улучшенных Web-страниц.* В этой части показано, как вставлять на ваши страницы основные компоненты. Сначала вы узнаете, как пользоваться CSS-стандартом, позволяющим задать привлекательные цвета, шрифты и границы *(глава 6)*. Далее вы вставите изображения на ваши страницы *(глава 7)* и создадите полностью Web-сайт из связанных страниц *(глава 8)*. В заключение вы овладеете несколькими тщательно разработанными макетами *(глава 9)* и узнаете, как распространить их на весь ваш сайт *(глава 10)*.
- 3. *Связь с вашей аудиторией.* В третьей части книги поясняется, как заставить поисковые машины, например Google, заметить ваш сайт *(глава 11)* и как увеличить Web-трафик *(глава 12)*. Вы также познакомитесь с блогами (сокращение от web log — Web-журнал) и бесплатным программным обеспечением, которое помогает их создавать *(глава 13)*. И наконец, вы узнаете, как встать на путь Webобогащения, отображая рекламные объявления и продавая собственные товары *(глава 14)*.
- 4. *Элементы украшения Web-сайта.* Теперь, когда вы можете создать профессиональный работающий Web-сайт, почему не украсить его привлекательными элементами, такими как ярко светящиеся кнопки или всплывающие меню? Вы не найдете головоломных подробностей о том, как стать завзятым программистом на JavaScript, но узнаете достаточно, чтобы применять на своих собственных страницах бесплатные мини-программы на JavaScript для выполнения основных задач (*главы 15* и *16*). Вы также поиграете с видеоклипами и вставите музыкальный МР3-плейер на обычную Web-страницу *(глава 17)*.
- 5. *Приложения.* В конце книги вы найдете два приложения. Первое предлагает краткий справочник по языку HTML. В нем описаны основные HTML-элементы и приводятся ссылки на конкретную главу книги с более подробными обсуждениями. Второе приложение перечисляет полезные ссылки, которые помогут вам узнать больше, получить бесплатные материалы и зарегистрироваться на полезных сервисах. Не волнуйтесь, вам не придется вводить все указанные Webссылки вручную в окне вашего браузера. Все уже готово для вас на странице **Missing CD** (Отсутствующий CD) по адресу **www.missingmanuals.com/ cds/caw3**.

## **Об | этих | разделителях**

На протяжении всей книги вам будут встречаться следующие предложения: "Для удаления элементов управления форматированием Word выберите **Edit | Clear | Clear Formatting**". Это не что иное, как сокращенная форма записи более длинной инструкции, требующей последовательного открытия трех меню, например: "Откройте меню **Edit**, щелкните кнопкой мыши команду **Clear** для открытия второго меню. В этом меню для завершения процесса щелкните кнопкой мыши команду **Clear Formatting**. На рис. В.1 показаны подробности.

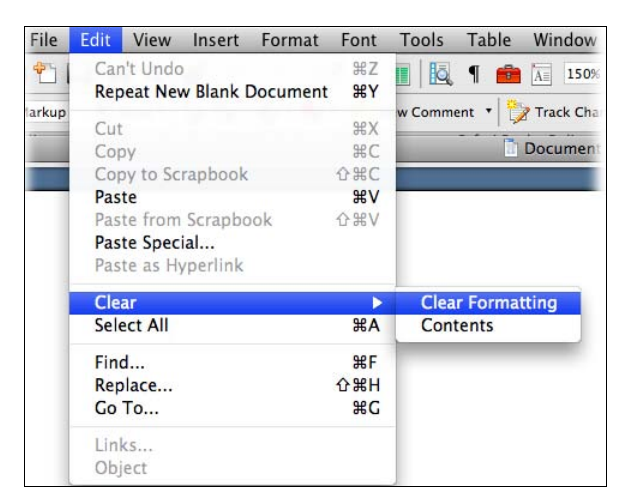

Рис. В.1. В этой книге записи с разделителями помогают упростить инструкции переходов в меню и папках. Например "Выберите Edit | Clear | Clear Formatting" — это более компактный способ записи инструкции: "Из меню Edit выберите команду Clear; из появившегося подменю выберите команду **Clear Formatting"** 

## О сетевых ресурсах

Купив данное руководство, вы получаете больше, чем просто книгу для чтения. В сети вы найдете файлы примеров, а также советы, статьи, видео, файлы. Вы также можете связаться с издательской командой и сообщить нам о том, что вам понравилось (или не понравилось) в книге. Просто зайдите на сайты www. missingmanuals.com и www.bhv.ru.

## **Отсутствующий CD**

У книги нет сопроводительного компакт-диска, приклеенного к внутренней стороне спинки обложки, но вы ничего не упускаете. Перейдите на страницу www.missingmanuals.com/cds/caw3 и загрузите примеры дизайна Web-страниц, упомянутые в книге, и дополнительную информацию. Таким образом вы не сотрете пальцы, набирая длинные Web-адреса, страница Missing CD предлагает перечень реагирующих на щелчок мыши ссылок на Web-сайты, упомянутые в книге.

#### **COBET**

Если ищете конкретный пример, далее описано, как его быстро найти: посмотрите на соответствующий рисунок в книге. Имя файла обычно видно в конце текста, набранного в строке адреса. Например, если вы видите URL D:\Code\Creating a Website\Chapter 2\popsicles.htm (см. рис. 2.2), имейте в виду, что соответствующий файл с примером popsicles.htm.

## Обратная связь

Возникли вопросы? Нужна дополнительная информация? Видите себя в роли рецензента книг? На нашей странице Feedback (Обратная связь) вы сможете получить ответы специалистов на вопросы, появившиеся у вас во время чтения книги, поделиться своими мыслями о руководстве и найти группы людей, разделяющих ваш интерес к созданию собственных Web-сайтов. Чтобы сказать свое слово, перейдите на страницу **www.missingmanuals.com/feedback** или страницу русской книги на сайте **www.bhv.ru**.

## **Список ошибок и опечаток**

Для того чтобы книга оставалась актуальной и корректной, насколько возможно, при каждой допечатке тиража мы вносим все проверенные корректировки, предложенные вами. Мы также сообщаем об этих изменениях на Web-сайте, посвященном английской версии книги, поэтому вы можете, если захотите, внести важные изменения в собственный экземпляр книги. Перейдите на страницу **http://tinyurl.com/ 4ulhb8l**, чтобы сообщить об ошибке и просмотреть имеющиеся исправления.

## **Информационная рассылка**

Наша бесплатная информационная рассылка по электронной почте держит вас в курсе того, что происходит на территории серии Missing Manual. Вы сможете встретиться с авторами и редакторами, в качестве бонуса посмотреть видео и выдержки из книг и т. д. Для регистрации перейдите на страницу **http://tinyurl.com/ MMnewsletter**.

## **Safari® Books Online**

Safari® Books Online — цифровая библиотека по требованию, позволяющая легко находить быстрые ответы на свои вопросы в более чем 7 500 справочных книгах и видео о современных технологиях.

Благодаря подписке вы сможете прочесть любую страницу и посмотреть любое видео из нашей сетевой библиотеки. Читайте книги на вашем мобильном телефоне и других мобильных устройствах. Обращайтесь к новым изданиям до их выхода из печати, получайте исключительный доступ к рабочим рукописям и публикуйте сообщения для авторов. Копируйте и вставляйте примеры программного кода, создавайте группы Избранное, загружайте главы, делайте закладки на ключевые разделы, создавайте пометки, печатайте страницы и получайте выгоду от множества средств, сберегающих ваше время.

Издательство O'Reilly Media выложило эту книгу на английском языке на сервисе Safari® Books Online. Для получения электронного доступа к этой книге и другим книгам с похожей тематикой издательства O'Reilly и других издателей оформите бесплатную регистрацию на сайте **http://my.safaribooksonline.com**.

## **ГЛАВА 1** Подготовка к вступлению **R** Web

Всемирная паутина (или Web) — замечательное место. Здесь каждый день обрабатываются миллионы финансовых транзакций, публикуются самые свежие новости и сплетни о знаменитостях, предоставляются места для собраний самых разных сообществ, начиная с политических анархистов и заканчивая поклонниками вампирских шоу.

Поскольку вы читаете эту книгу, вы, вероятно, решили приобщиться к Web. Поздравляю! Но так же как в реальной жизни, прежде чем подыскать жилье, вы разрабатываете предварительный план, для перехода в интерактивное окружение необходимо выполнить некоторые подготовительные действия. В этой главе вы получите представление о том, как устроена Всемирная паутина или Web и узнаете, какие вам нужны компоненты для создания собственного Web-сайта.

## **Введение в World Wide Web**

Несмотря на то что сеть Интернет скрывает свой возраст, она не так молода, как вы думаете. Компьютерные гении, создавшие ее, начали разрабатывать основные концепции в начале 1960-х гг. Первая передача данных по Интернету между компьютером Калифорнийского университета в Лос-Анджелесе и одним из компьютеров Стэнфордского исследовательского института состоялась в 1969 г. В первые моменты похвастаться особенно было нечем — компьютер завис, как только дошел до буквы G в слове "LOGIN". И все же революция свершилась.

В раннем Интернете в основном путешествовали представители научных и правительственных кругов. Сеть действовала как средство для научных исследований и сотрудничества, позволяя ученым в разных точках земного шара обмениваться информацией. В 1993 г. появился первый Web-браузер. В последующие годы новые пользователи заселили Интернет, включая продавцов книг, любителей новостей, обладателей хобби и множество программистов-одиночек.

### **ПРИМЕЧАНИЕ**

Любители истории могут познакомиться с подробным описанием раннего Интернета на Web-страницах www.isoc.org/internet/history и www.walthowe.com/navnet/ history.html.

Конечно, ранний Интернет мало похолил на современный. В 1969 г. интернетсообщество состояло из четырех компьютеров и все это были адские машины, о которых могли мечтать (или которые могли себе позволить) только государственная лаборатория или научное учреждение. В 1981 г. Интернет населяли менее 200 больших вычислительных машин и использовали их в основном компьютерные специалисты или научные сотрудники для своей повседневной работы. Сегодня во Всемирной сети гораздо более 100 миллионов Web-сайтов и еще больше Webэнтузиастов. Неудивительно, что вы получаете так много мусора по электронной почте.

## ЧАСТО ЗАДАВАЕМЫЙ ВОПРОС

#### Отличие Web от Интернета

#### Есть ли разница между Всемирной паутиной (Web) и Интернетом?

Дикторы информационных программ, политики и обычные люди часто используют эти термины как взаимозаменяемые. Строго говоря, это разные вещи - и путать их все равно, что ставить на одну доску высококлассных компьютерных специалистов и компьютерных фанатов с высокой самооценкой.

Интернет - это сеть соединенных между собой компьютеров, покрывающая земной шар. Эти компьютеры связывают друг с другом для совместного использования информации, но делать это можно разными способами, включая электронную почту, обмен мгновенными сообщениями, передачу файлов по FTP-протоколу (File Transfer Protocol) и загрузку пиратских копий голливудских блокбастеров с помощью пиринговых программ (чего вы, конечно же, не делаете).

Всемирная паутина (World Wide Web) — один из множества способов обмена информацией в Интернете. И как люди получают доступ к этой информации? Для посещения Web-сайтов и Web-страниц, разбросанных по всему миру, как вы уже догадались, они применяют специальные программы, называемые Web-браузерами.

## Web-браузеры

Web-браузер, как вы без сомнения знаете, - это программное обеспечение, позволяющее перемещаться по Web-страницам и отображать их на экране. Без браузеров Всемирная паутина все равно бы существовала, но вы не могли бы включить компьютер и заглянуть в нее.

Работа браузера удивительно проста: на самом деле большая ее часть состоит из выполнения двух задач. Во-первых, браузер запрашивает Web-страницы, когда вы набираете адрес Web-сайта (например, www.google.com) или щелкаете кнопкой мыши ссылку на Web-странице. Браузер посылает этот запрос на удаленный компьютер, именуемый Web-сервером. Сервер, как правило, гораздо мощнее домашнего компьютера, поскольку он должен обрабатывать одновременно запросы многочисленных браузеров. Сервер внимательно отслеживает эти запросы и посылает обратно содержимое нужных Web-страниц.

Когда браузер получает это содержимое, он запускает вторую задачу и визуализирует или прорисовывает Web-страницу. Технически это означает, что браузер преобразует обычный текст, полученный с сервера, в экранный документ, основанный на инструкциях форматирования, встроенных в текстовую страницу. Конечный

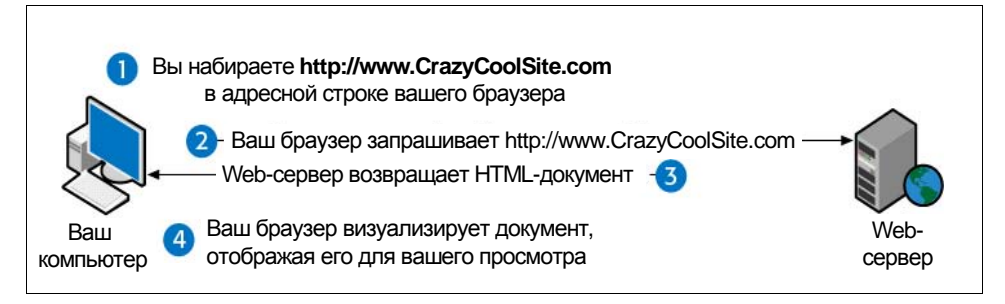

Рис. 1.1. Web-браузер создан для того, чтобы по-настоящему хорошо делать две вещи: связываться с удаленными компьютерами для запрашивания Web-страниц и затем отображать эти страницы на вашем компьютере

результат — графически привлекательно оформленная страница с разными шрифтами, цветами и ссылками. Процесс показан на рис. 1.1.

## Выбор вашего браузера

Выбор Web-браузера — это в зависимости от особенностей вашей личности а) нудное занятие или б) важное дело, отражающее ваш характер, индивидуальность и в целом компьютерную грамотность. Если вы попадаете в последнюю категорию, то возможно уже остановили свой выбор на любимом браузере. Но если вы ищете в браузере другие возможности или хотите узнать, какие еще есть браузеры, загляните в приведенный далее обзор, в нем перечислены возможные варианты ваших браузеров.

Даже если вы не собираетесь менять браузер, неплохо познакомиться с самыми популярными из них (рис. 1.2). Это важно, потому что, создавая свой Web-сайт, вы должны рассчитывать на широкую аудиторию, пользующуюся разными браузерами. Для того чтобы ваши стильные странички при просмотре их другими людьми не превратились в неопрятные и примитивные, неплохо протестировать собственный сайт на других компьютерах с разными размерами экранов и другими Webбраузерами.

## **COBET**

У всех разработчиков Web-сайтов должны быть как минимум экземпляры Internet Explorer, Firefox и Google Chrome, вне всяких сомнений самых популярных сегодня браузеров. Применяя их для проверки созданных вами Web-страниц, вы сможете увидеть, как будет выглядеть ваша напряженная работа для 90 процентов пользователей в мире.

В следующем списке перечислены самые популярные на сегодня браузеры.

□ Internet Explorer — все еще самый распространенный браузер в мире. Плохо ли, хорошо ли, но он устанавливает стандарты, которым все остальные браузеры должны следовать. Явное преимущество от применения Internet Explorer (сокращенно IE) заключается в том, что вы с вероятностью примерно 60% не набредете на Web-страницу, которую не сможете прочесть. IE просто настолько популярен, что разработчики сайтов не могут его игнорировать. Недостаток состоит в том, что корпорация Microsoft очень мелленно и с большой осторожностью обновляет IE, поэтому часто новые средства сначала появляются в других браузерах и включаются в IE много месяцев или лет спустя. Загрузить обновленную версию Internet Explorer можно с Web-страницы www.microsoft.com/ie.

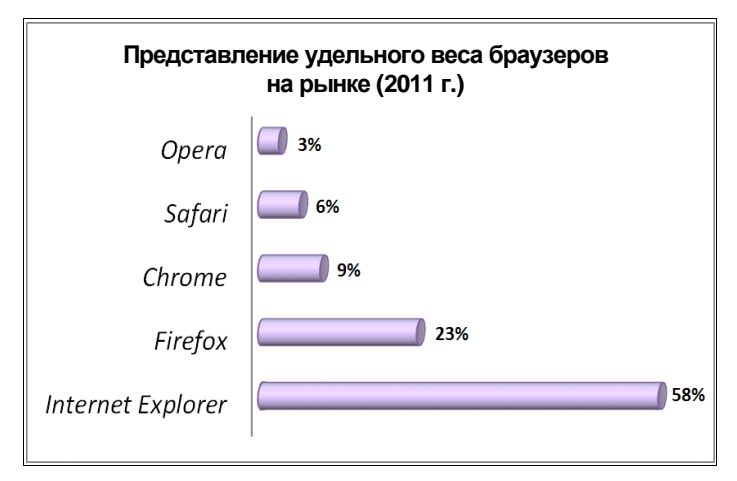

Рис. 1.2. Статистический показатель использования браузеров, вычисляемый как процент людей, использующих каждый из основных браузеров, меняется в зависимости от того, какие сайты вы проверяете и как вы подсчитываете количество посетителей, но во время написания книги это была единственная приемлемая оценка. Столь же важны тенденции применения браузеров, показывающие, что популярность Firefox, Chrome и Safari устойчиво растет, а Internet Explorer падает. (Текущий показатель использования браузеров можно посмотреть на Web-сайте http://en.wikipedia.org/wiki/Usage share of web browsers.)

#### **ПРИМЕЧАНИЕ**

Несмотря на то что Microsoft в течение многих лет экспериментировала с Мас-версией Internet Explorer, они забросили эту работу, когда корпорация Apple создала встроенный браузер Safari. Поэтому если вы обладатель компьютера Мас, придется одолжить у друга на время компьютер PC с ОС Windows, чтобы посмотреть, как выглядят ваши страницы в Internet Explorer. На ваших собственных компьютерах вы возможно пользуетесь самыми популярными Mac-браузерами Safari или Firefox.

Расширенный список браузеров для компьютеров Мас, включающий браузеры, работающие с устаревшими операционными системами, можно найти на Web-странице www.knutson.de/mac/www/browsers.html.

□ Firefox появился как современный ответ Internet Explorer. Это небольшой, надежный и более чем просто современный Web-браузер. Некоторые инновационные средства, включая многовкладочный просмотр (вы можете просматривать несколько Web-страниц на разных оконных "вкладках"), и блокировка всплывающих окон (для запрета таких надоедливых всплывающих рекламных объявлений) в нем появились гораздо раньше, чем в Internet Explorer. Firefox до сих пор лучше других браузеров подходит для игр благодаря своим невероятно гибким дополнениям (add-on), маленьким программкам, разработанным разными людьми для включения в Firefox дополнительных возможностей, таких как уведомитель электронной почты (Web-mail notifier) и свернутые значки сайтов (thumbnails), отображаемые на странице результатов поиска Google. В настояшее время Firefox — культовый браузер в среде компьютерных профи и энтузиастов и растушего числа разочарованных старожилов Internet Explorer. Самое замечательное явление - армия добровольных программистов, поддерживаюших Firefox на пике современности. Копию Firefox можно загрузить с Webстраницы www.mozilla.org/firefox.

- □ Google Chrome новое детище в этом блоке. Несмотря на то что он никак не заявлял о себе до конца 2008 г., этот браузер уже занимает по популярности третье место на программном рынке и распространяется по планете с самой высокой скоростью. Несмотря на то что его пользовательский интерфейс немного грубоват, продвинутым Web-фанатам нравится, как стремительно в нем запускается JavaScript (фрагменты программного кода, поддерживающие интерактив-Опробовать Google Chrome можно на Web-странице ные Web-страницы). google.com/chrome.
- □ Safari браузер, разработанный корпорацией Apple и входящий в состав операционной системы Mac OS X. Браузер Safari используется в таких продуктах Apple, как iPhone, iPad и iPod Touch. Он быстр, элегантен и содержит ряд полезных средств, например проверку орфографии при заполнении интерактивных форм. Хотя первоначально Apple разрабатывала Safari исключительно для компьютеров Мас, сейчас вы можете загрузить и вариант браузера для ОС Windows. Тем не менее Safari все еще гораздо популярнее среди пользователей Мас. Продолжить знакомство с Safari можно на Web-странице www.apple.com/safari.
- □ Opera легко устанавливаемый браузер малого размера, который был популярен более десяти лет как противоядие против Internet Explorer с его раздутым размером и бесконечными излишествами. Рост популярности Орега многие годы сдерживал один недостаток — за версию без рекламы нужно было платить. Сегодня Орега, как и другие браузеры в данном перечне, распространяется свободно и версия, свободная от рекламы, тоже. У браузера есть небольшой круг верных ему поклонников и по популярности он занимает скромное пятое место среди других Web-браузеров. Найти Opera можно на Web-сайте **www.opera.com**.

## ДЛЯ ТЕХ, КТО ПОНИМАЕТ

#### Невероятный спад популярности IE

Internet Explorer все еще лидирует в мире с большим преимуществом. Но в среде Web-фанатов его популярность неуклонно падает.

Когда вышло из печати первое английское издание этой книги (в 2005 г.), Internet Explorer удерживал 95% рынка браузеров. Разработчики Web-страниц редко задумывались о каких-либо других браузерах. Три года спустя, когда на прилавках появилось второе издание книги, доля IE на рынке уменьшилась до все еще внушительных 80%. Сегодня у Internet Explorer менее 60% Web-аудитории и все свидетельствует о том, что этот спад будет продолжаться.

Интересно проследить изменения долей рынка разных браузеров в зависимости от страны Web-путешественников и типов Web-сайтов. Например, в Германии Firefox предпочитают 60% Web-путешественников. В Белоруссии побеждает Opera с 49% аудитории. На Web-сайте TechCrunch (популярный новостной сайт для компьютерных

фанатов) 27% предпочитают Firefox, другие 27% используют Chrome, в то время как Internet Explorer пользуются только 16%.

Еще один показатель — устройство, применяемое для путешествий в Web. В предыдущих статистических показателях отражено использование на обычных персональных компьютерах, а в смартфонах и планшетах применяются специализированные браузеры. Например, те, кто пользуются новейшими продуктами Apple, такими как iPhone, iPad и iPod Touch почти всегда путешествуют в Интернете с помощью Safari. Точно так же, если приживется Google OS (операционная система Google для нетбуков и других Web-устройств), может вырасти количество людей, использующих Chrome.

Все эти подробности сводятся к одному простому выводу: вы выиграете, если ваши Web-страницы можно будет просматривать в разных Web-браузерах. Поэтому не забывайте о следующих двух советах.

- Строго придерживайтесь Web-стандартов. Для того чтобы все видели корректное отображение ваших Web-страниц, пишите строгий, основанный на стандартах HTML-код и не забывайте включать во все Web-страницы doctype, как описано в главе 2.
- Проверяйте ваш Web-сайт в разных браузерах. Прежде чем начать разработку свежего проекта для нового сайта, создайте тестовую страницу и опробуйте ее в самых популярных браузерах (сейчас это IE, Firefox и Chrome). В этом случае вы не создадите нечаянно Web-страницы, содержащие странности ваших любимых браузеров. После завершения вашего первоначального проекта можно провести тестирование только в двух браузерах: IE и Firefox или Chrome (т. к. визуализация страниц обычно совместима в Firefox и Chrome).

## Web-серверы

Когда вы вводите Web-адрес в браузере, Web-сервер получает запрос от браузера и отправляет обратно нужную Web-страницу. На загруженном Web-сайте эта обычная задача может потребовать большого объема работ, поэтому Web-серверы, как правило, — это компьютеры промышленного уровня. Тем не менее на среднем ПК с ОС Windows и правильно подобранными установочными параметрами можно разместить Web-сайт, как правило, без особых усилий (см. приведенную далее врезку). Но обычно большинство людей находят коммерческую компанию, именуемую Web-хостом и предоставляющую им место на своих серверах, как правило, за помесячную плату. Другими словами, вам необходимо арендовать какое-то пространство в Web.

Иногда вы можете арендовать пространство в той же компании, услугами которой пользуетесь для выхода в Интернет; они даже могут включать предоставление места на сервере в ваш пакет услуг по подключению Интернета. В любом случае вам придется скопировать ваши вновь созданные Web-сайты на какие-то удаленные компьютеры, чтобы дать возможность аудитории во всем мире насладиться вашими талантами.

В главе 3 вы узнаете больше о том, как Web-браузер путешествует в Web и находит нужную страницу. Сейчас же представим себе картину в целом, чтобы вы могли начать разработку плана вашего первого Web-сайта.

## ЧАСТО ЗАДАВАЕМЫЙ ВОПРОС

#### Превращение в Web-хост

#### Могу ли я запустить Web-сервер?

Теоретически, определенно можете. Всемирная паутина разработана как открытое сообщество, и никто вас не может остановить. На практике это совсем не просто, независимо от количества родственников, отлично знающих компьютер.

Несколько мгновенно возникающих проблем мешают большинству, за исключением самых амбициозных людей, запускать свои собственные серверы. Во-первых, вам нужен надежный компьютер, работающий 24 часа в сутки. На этом компьютере также необходимо запустить специальное программное обеспечение для Web-хостинга, которое сможет предоставлять Web-страницы по запросам браузеров.

Следующая проблема состоит в том, что вашему компьютеру потребуется соединение с Интернетом специального типа, называемое фиксированным IP-адресом.

IP-адрес - это число, идентифицирующее ваш компьютер в Web. (IP - это сокращенно Internet Protocol, очень удачный стандарт, основанный на правилах, управляющих способом взаимодействия разных устройств в сети.)

Для того чтобы иметь компьютер, способный открывать ваш Web-сайт, и быть уверенным, что другие смогут его найти, ваш IP-адрес обязательно должен быть фиксированным, другими словами, вам нужно заблокировать его так, чтобы он не менялся непрерывно. Большинство ISP (Internet Service Providers, Интернет-провайдеров) назначают IP-адреса случайным образом, когда они требуются, и произвольно меняют их, т. е. большинство пользователей не могут размещать на своих компьютерах постоянные Web-сайты, по меньшей мере без специального программного обеспечения. Если вам все еще интересно, можете позвонить своему интернет-провайдеру и спросить, предоставляют ли они обслуживание фиксированных IP-адресов и сколько это стоит.

## Планирование Web-сайта

Последнее, что нужно сделать перед тем, как начать создавать Web-сайт, - обрушить на себя лавину теоретических знаний. Но любой начинающий автор сбережет время и силы, предварительно разработав небольшой план. В следующих разделах даны краткие рекомендации, чтобы вывести вас на верную дорогу.

## Виды сайтов

Вы вряд ли создадите удачный сайт, если не решите для чего он. У некоторых людей есть вполне конкретная цель (например, получить работу или создать рекламу книге), а другие намерены просто в полной мере самовыразиться. В любом случае познакомьтесь со следующим перечнем, чтобы составить представление о разных видах Web-сайтов, которые вы могли бы создать.

 $\Box$  Персональные сайты целиком ваших рук дело. По мере того как мир становится все более Web-осведомленным, кажется, что все стремятся построить свои жилища во Всемирной сети. Для того чтобы показать фотографии детей родственникам, описать свое путешествие в Куала Лумпур или просто поделиться последними раздумьями и идеями, персональный сайт - самое подходящее место.

При создании персонального Web-сайта меру честолюбия определяете вы сами. Если вам нужны только подборка ссылок для бесед с друзьями или место для размешения фотографий, вы можете уберечь себя от лишних хлопот, зарегистрировавшись в социальной сети, например, Facebook (www.facebook.com). Если вы хотите создать сайт в виде дневника для описания своей жизни, работы или страстного увлечения коллекционированием шляп, возможно, вам вполне подойдет персональный блог (см. например Web-сайт www.blogger.com, который обсуждается в главе 13). Если вы более честолюбивы (скажем, хотите создать генеалогическое дерево пяти поколений вашей семьи) или мечтаете о полном контроле над дизайном сайта (забудьте синий цвет в Facebook), или же вам необходимо единое Web-пространство для того, чтобы собрать вместе разные интересы, самостоятельно созданный персональный сайт - признак человека с собственным стилем.

- □ Сайты резюме это специальный тип персонального сайта и мощный инструмент карьерного роста. Вместо того чтобы создавать цифровые копии множества бумажных резюме, почему бы не разослать электронные письма и не раздать визитные карточки со ссылкой на интерактивное резюме? Немного поработав над планом, можно включить в вашу интерактивную краткую автобиографию гораздо больше подробностей по сравнению с ее бумажным двойником, например, ссылки на прежние компании, интерактивный портфолио и даже звучащее фоном музыкальное сопровождение с песней "ҮМСА" (что, конечно же, не рекомендуется).
- П Тематические сайты сосредоточены на определенном предмете, интересующем вас. Если вас больше, чем обсуждение собственной жизни, интересует создание Web-сайта о ваших любимых музыке, картинах, книгах, еде, политических движениях или участниках телепередачи "American Idol", тематический сайт - то, что вам нужно.

Прежде чем создавать сайт, убедитесь, захотят ли другие люди со схожими интересами посещать его, и просмотрите уже существующие сайты по этой теме. Лучшие тематические Web-сайты привлекают других людей с теми же интересами. Худшие содержат десятки одних и тех же ссылок, которые вы можете найти где-нибудь еще. Помните, что в Web — море информации. Последнее, что здесь нужно — еще одна коллекция самых разных вещей Меган Фокс, собранных ее фанатами.

- Событийные сайты создаются не на годы они приурочены к конкретному событию. Самый обычный пример — свадебный Web-сайт. Главные участники события создают его, чтобы предоставить инструкции сопутствующую информацию, ссылки на журналы регистрации подарков и несколько романтических фотографий. Когда свадьба проходит, сайт исчезает или превращается во что-то другое (например, персональный сайт, подробно описывающий медовый месяц). Аналогичным образом можно представить и другие события, такие как семейные встречи, костюмированные вечеринки, организуемые вами марши протеста.
- П Рекламные сайты идеальны, если вы хотите похвастаться подготовленным вами компакт-диском или только что вышедшей из печати книгой. Они создаются для того, чтобы сообщить о конкретном предмете, будь то сделанные вручную ке-

рамические изделия или ваша собственная программа. Иногда эти Web-сайты превращаются в сайты малого бизнеса, на которых вы действительно продаете свои изделия (см. *следующий пункт перечня*).

 *Сайты для малого бизнеса* (или интернет-коммерции) демонстрируют в самом выгодном свете торговлю во Всемирной паутине практически всем, начиная с портативных музыкальных плейеров и заканчивая лекарствами, отпускаемыми по рецептам. Сайты интернет-коммерции очень широко распространены и сейчас трудно поверить в то, что во времена зарождения Web никому и в голову не могло прийти делать деньги в Интернете.

Создание полномасштабного сайта электронной коммерции, такого как Amazon.com или eBay, не под силу отдельному человеку. Такие сайты нужно поддерживать с помощью сложных программ и компьютерных языков программирования незаурядного уровня. Но если вы идете в Web зарабатывать деньги, не оставляйте надежды! Современные передовые компании, например Pay-Pal и Yahoo, предлагают сервисы, способные помочь вам разработать торговый сайт с расчетами по электронным картам и принимать платежи с кредитных карт. Кроме того, можно разместить рекламные объявления Google или настойчиво предлагать товары с Web-сайта Amazon и таким образом зарабатывать деньги.

Когда вы точно определите суть и смысл вашего Web-сайта, легче будет понять, кто станет его посещать. Для создания эффективного сайта очень важно представлять себе его аудиторию. (И даже не думайте соглашаться с мыслью, что вы просто создаете сайт для себя — если это так, нет никакого смысла помещать его в Интернет!)

## **Время жизни вашего сайта**

Web-пространство непрерывно меняется. Сейчас оно не то же, что в прошлом году и даже не такое, как 15 секунд назад.

Заслуживают внимания два суждения о времени жизни Web-сайтов.

- Лучшие Web-сайты постоянно совершенствуются. Их создатели добавляют поддержку новых средств браузеров, изменяют внешний вид сайта в соответствии с современными стилевыми тенденциями и, что важнее всего, постоянно обновляют информационное наполнение.
- Если Web-сайт перестает меняться, ему нужны реанимационные мероприятия. Многие замечательные Web-сайты погибли из-за отсутствия внимания.

Вспомните ваши любимые сайты. Скорее всего, они меняются ежедневно. Хороший Web-сайт не тот, к которому вы обратились однажды и забыли о нем, а сайт, на котором вы сделали закладку и к которому периодически возвращаетесь. В каком-то смысле Web-сайт похож на телевизионный канал. Если создатели не пополняют его новой информацией, на сайте вы видите повторный показ.

Создание Web-сайта — очень непростая задача, а постоянно обновлять информационное содержимое еще труднее. Далее приведено несколько рекомендаций, которые могут помочь.